## URZĄD SKARBOWY W LUBARTOWIE

## **STAN SPRAW**

na 30 czerwca 2020 r.

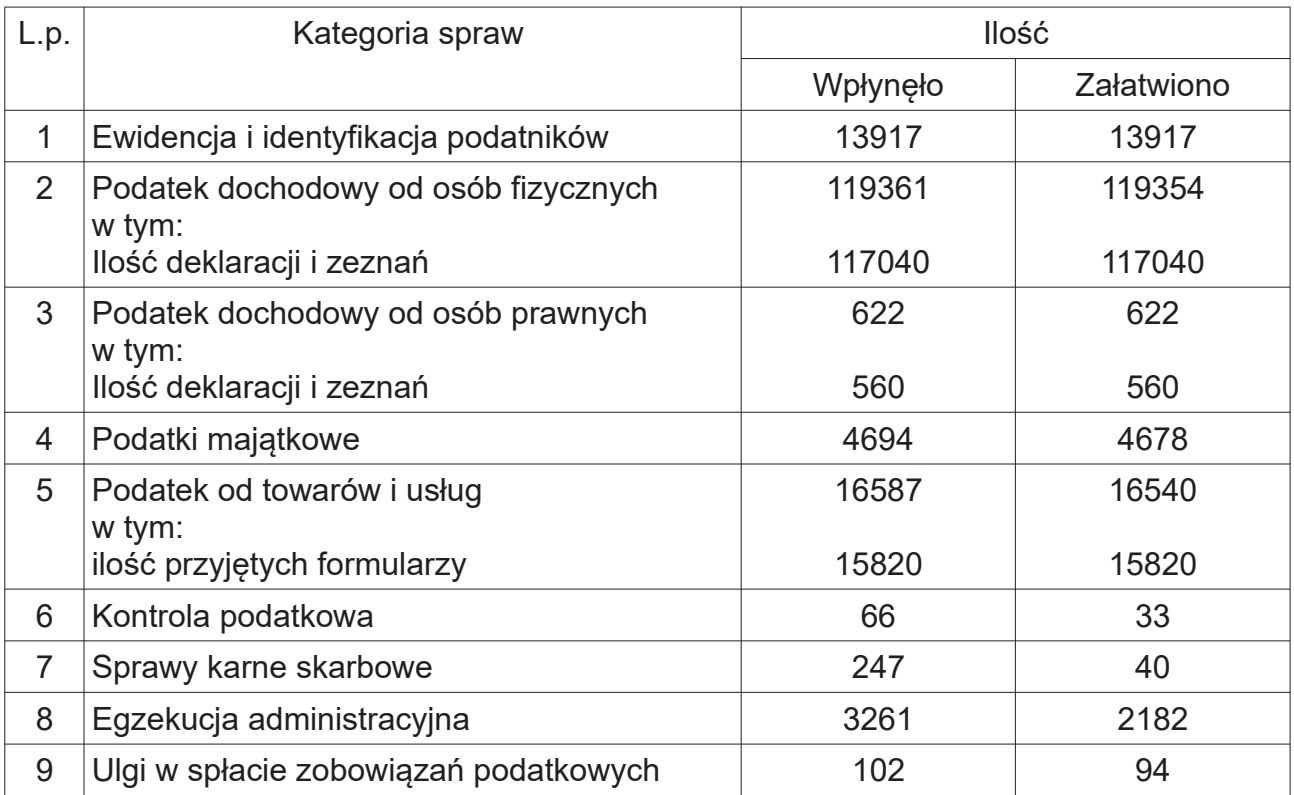